# **ANDIFES**

**ASSOCIaÇãO Nacional de Dirigentes de Instituições Federais de Ensino Superior** 

# **MATRIZ DE ALOCAçÃO DE RECURSOS PARA AS INSTITUIçÕES FEDERAIS DE ENSINO SUPERIOR**

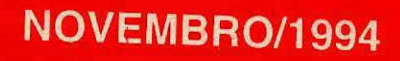

# **ANDIFES**

**Associação Nacional de Dirigentes de Instituições Federais de Ensino Superior** 

# **MATRIZ DE ALOCAÇÃO DE RECURSOS PARA AS INSTITUIÇÕES FEDERAIS DE ENSINO SUPERIOR**

**NOVEMBRO/1 994** 

# **DIRETORIA EXECUTIVA DA ANDIFES**

## **Reitor Newton Lima Néto**  - **UFSCar**

Presidente

# **Reitor Éfrem de Aguiar Maranhão - UFPe**

l<sup>°</sup>Vice-Presidente

# **Reitor Hélgio Henrique Casses Trindade - UFRGS**

Suplente do 1º Vice-Presidente

# **Diretor Linz Fernando Gomes Guiniarães - CEFET/MG**

 $\sim$   $\sim$ 

2° Vice-Presidente

 $\sim 10^{-10}$ 

## **Diretor Nilson de Camargo Roso**  - **FMTM**

Suplente do 2° Vice-Presidente

## **Gustavo Henrique de Sousa Balduino**

Secretário Administrativo

 $\mathcal{L}_{\text{max}}$  and  $\mathcal{L}_{\text{max}}$  . The  $\mathcal{L}_{\text{max}}$ 

# **COMISSÃO DE MATRIZ DE FINANCIAMENTO**

Matriz de Alocação de Recursos para as Instituições Federais de Ensino Superior Brasília, ANDIFES 1994

42p.

 $\bar{z}$ 

CDU 378 (81)

Associação Nacional dos Dirigentes das Instituições Federais de Ensino Superior - **ANDIFES** SEUP/Norte, Quadra 516, Conj. "D" Cep: 70770-535 - Brasília-DF Telef: (061) 272-2960

Fax: (061) 349-5774

# **SUMÁRIO**

 $\label{eq:2.1} \frac{1}{\sqrt{2}}\int_{0}^{\infty}\frac{1}{\sqrt{2\pi}}\left(\frac{1}{\sqrt{2\pi}}\right)^{2}d\mu\left(\frac{1}{\sqrt{2\pi}}\right)\frac{d\mu}{d\mu}d\mu\left(\frac{1}{\sqrt{2\pi}}\right).$ 

 $\label{eq:2.1} \frac{1}{\sqrt{2}}\left(\frac{1}{\sqrt{2}}\right)^{2} \left(\frac{1}{\sqrt{2}}\right)^{2} \left(\frac{1}{\sqrt{2}}\right)^{2} \left(\frac{1}{\sqrt{2}}\right)^{2} \left(\frac{1}{\sqrt{2}}\right)^{2} \left(\frac{1}{\sqrt{2}}\right)^{2} \left(\frac{1}{\sqrt{2}}\right)^{2} \left(\frac{1}{\sqrt{2}}\right)^{2} \left(\frac{1}{\sqrt{2}}\right)^{2} \left(\frac{1}{\sqrt{2}}\right)^{2} \left(\frac{1}{\sqrt{2}}\right)^{2} \left(\$ 

 $\mathcal{L}^{\text{max}}_{\text{max}}$  and  $\mathcal{L}^{\text{max}}_{\text{max}}$ 

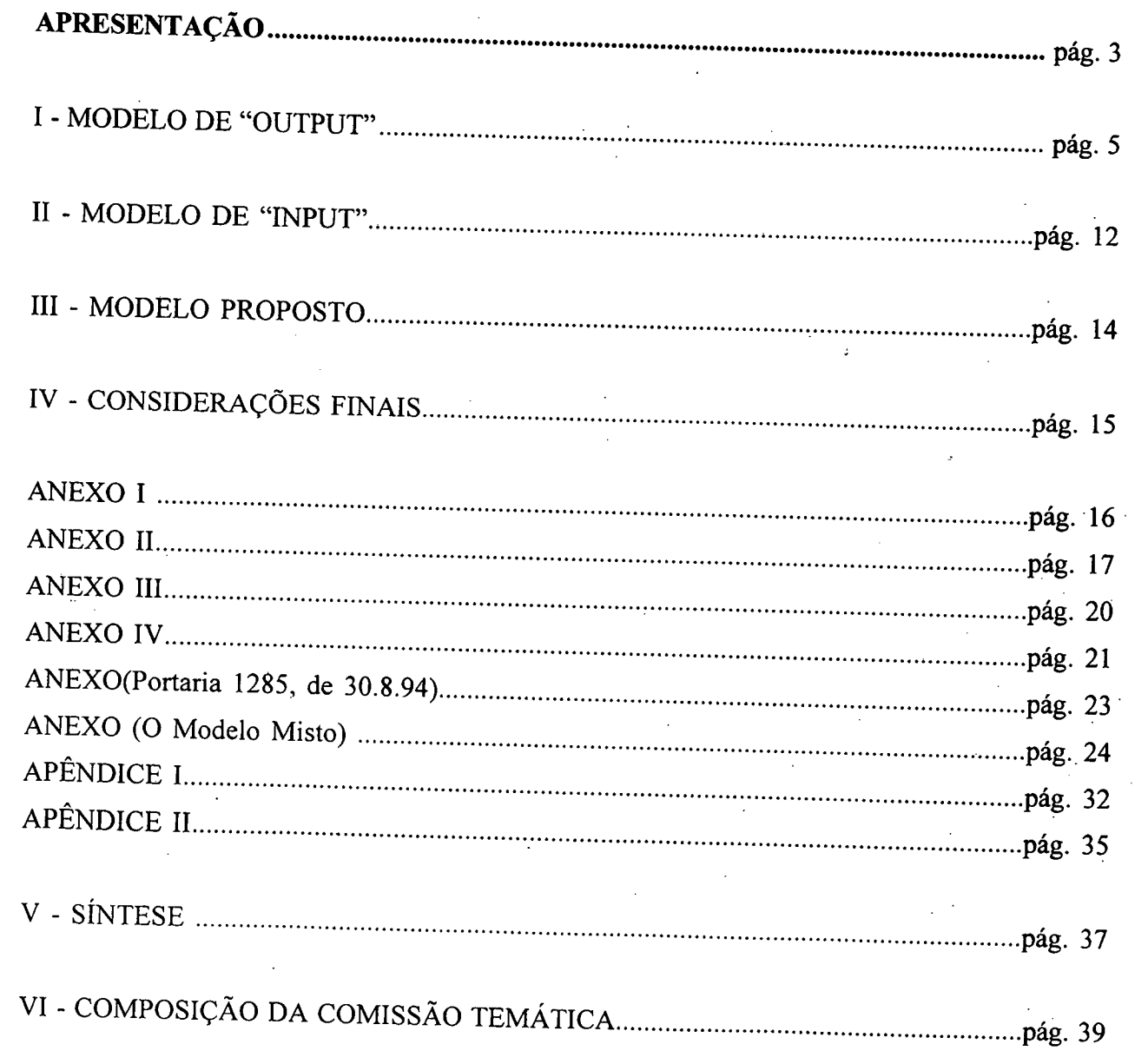

## **APRESENTAÇÃO**

As tentativas de se estabelecerem paradigmas para a elaboração de modelos para o financiamento de instituições de ensino superior (lES) envolvem naturalmente a questão das relações financeiras e outras entre aquelas instituições e o governo.

Há um conflito básico, conceitual inclusive, entre uma desejada autonomia institucional cada vez maior, por um lado, e um crescente controle governamental, por outro.

Na prática os sistemas têm sido projetados para proteger o governo (MEC) contra o gerenciamento inadequado, ao invés de estimular a boa prática nas instituições que dependem de financiamento governamental. A sistemática atual, no caso federal, é através de uma "proposta orçamentária", onde as Instituições Federais de Ensino Superior (IFES) apresentam as suas "necessidades" ao MEC e, através de uma análise que envolve elementos de barganha, é estabelecida uma dotaçãô para cada IFES. Não existe um modelo e sim um processo, mas a filosofia básica é a de um modelo de *input* (necessidades). Os orçamentos são excessivamente itemizados e rígidos, com escrituração detalhada e rigorosa, cheia de controles; uma situação muito fértil para a ineficácia e a ineficiência, típicas da burocracia decorrente.

O que se almeja é o seguinte:

1. estabilidade do financiamento, prevenindo flutuações extremas na renda da ins-

tituição;

previsibilidade do financiamento, de forma a assistir à instituição nos seus esforços de planejamento;

eqüidade (equilíbrio, em função de parâmetros) de alocação entre as instituições;

4. transparência para o público através de uma relação explicitada entre os recursos fmanceiros e algum fator quantificável, e,

5. um método simples de usar, compreensível e prático de se implementar.

Dentro desse contexto é preciso pensar num sistema de financiamento que reflita um desejo de autonomia das instituições, leve em consideração as diferenças de qualidade, não seja baseado em alocações "isonômicas" e não dependa demais da vontade do MEC em decidir qualquer disputa financeira menor entre as IFES.

Emerge então a pergunta: os regulamentos servem para a proteção do governo ou para estimular a eficácia e o comportamento inovador das instituições? A questão é como levar cada vez mais em consideração os fatores de *output.* Até um certo ponto, o governo não deve se preocupar com a maneira pela qual as IFES usam os recursos públicos, desde que o *output* seja aquele que foi acordado. Autonomia não combina com proposta orçamentária e orçamentos itemizados. E as instituições que atingirem um *output* maior ou melhor com menos recursos devem receber o apoio preferencial do governo. Sabe-se que os modelos do tipo *output* tendem a reforçar a produtividade, a eficiência e a qualidade, e, no final, tanto o governo quanto as IFES estariam mais bem servidos. Mas a implantação abrupta da nova sistemática pode levar à instabilidade e mesmo ao indicativo de fechamento de algumas IFES. E preciso estudar, então, como se pode caminhar com segurança na boa direção, partindo-se de modelos de *input* e introduzindo elementos que induzam as IFES a adotarem ações que levem a uma maior produtividade, eficiência e qualidade.

como atingi-la. Em resumo, é preciso caracterizar bem a autonomia que se tem, a que se deseja e

O presente modelo é uma adaptação e aperfeiçoamento daquele apresentado à ANDIFES pelo MEC em 1991, denominado "Estudo de um Modelo de Alocação de Recursos para as Instituições Federais de Ensino Superior".

No modelo original previa-se uma dotação global para cada IFES, incluindo recursos para pessoal. Este limita-se a definir valores percentuais (vetores) para Outros Custeios e Capital (OCC) a partir de um orçamento finito.

A razão para tal procedimento é que as IFES não podem aceitar a implantação de um orçamento global sem que importantes modificações ocorram na legislação de pessoal e que se estabeleça um claro projeto de autonomia universitária.

É oportuno lembrar que, após uma série de análises e melhoramentos propostos pelo Fórum de Pró-Reitores de Planejamento e Administração, o modelo revisado foi submetido à apreciação da ANDIFES, que o aprovou para uso na preparação da proposta orçamentária para o exercício de 1994. Com o objetivo de adotar a nova metodologia gradativamente, foi aprovado a proporção de 10% segundo os novos critérios e 90% de acordo com o modelo histórico, considerando uma média dos últimos *5* (cinco) anos (1989-93). Ficou acordado também que o novo modelo seria aplicado apenas para alocar o orçamento de OCC em termos percentuais, embora a sua estrutura global fosse mantida.

A seguir, a ANDIFES encaminhou a proposta ao MEC que, mesmo havendo acolhido a sugestão apresentada, não a adotou para o orçamento de 1994, por motivos circunstanciais.

Em vista disso, e por força da solicitação de alguns Reitores, a ANDIFES resolveu reexaminar o assunto, através de uma Comissão Especial constituída de Reitores que, juntamente com representantes do MEC e do Fórum de Pró-Reitores de Planejamento e Administração, formaram um grupo de trabalho.

Após várias reuniões e estudos (em Brasília, Fortaleza, Belo Horizonte, Recife, São Paulo e Vitória), onde foram debatidas várias propostas e incorporadas várias sugestões, sempre à luz de farta documentação nacional e internacional (Estados Unidos, México, Canadá, Holanda, Inglaterra, Portugal, França), inclusive com o intercâmbio entre os dirigentes das IFES e dirigentes de instituições estrangeiras de ensino superior, foi aprovada na reunião plenária da ANDIFES em Vitória-ES, em 21/7/94, a proposta da Comissão Especial de Financiamento presidida pelo Professor Éfrem de Aguiar Maranhão, Reitor da Universidade Federal de Pernambuco.

O modelo aprovado pela ANDIFES e ora encaminhado ao Sr. Ministro da Educação é composto de três parcelas: 90% do histórico (1989-93), 9% do modelo de *input* e 1% do modelo *de output.* 

> **Prof. Éfrem de Aguiar Maranhão**  Reitor da UFPE Presidente da Comissão de Matriz de Financiamento / **ANDIFES**

#### **1. MODELO DE "OUTPUT"**

#### **Introdução**

O modelo de "OUTPUT" é um modelo baseado em desempenho. Propõe-se a alocar recursos entre as IFES em função da produtividade, eficiência e qualidade dessas instituições. Estes elementos são introduzidos de forma progressiva e acumulada à medida que os indicadores vão sendo calculados.

É importante salientar que esses indicadores têm a dimensão de alunos, docentes e funcionários, mas que essa nomenclatura não deve ser confundida com o número de alunos, docentes e funcionários efetivos das IFES.

O cálculo inicia-se com uma fórmula alimentada com o número de alunos ingressos, alunos diplomados e a duração de cada curso, ou certificados, dissertações e teses, que dá como resultado um número básico de alunos, através de um critério de produtividade. Obtém-se então um indicador de produtividade: o **número básico de alunos.** 

Em seguida, através de coeficientes de eficiência e qualidade ( relação ideal aluno/ docente, conceitos da CAPES e titulação) calcula-se, a partir do indicador anterior, um outro indicador: o **número básico de docentes.** 

Finalmente, a partir deste último indicador, incorporando outro coeficiente de eficiência ( a relação docente/funcionário ), chega-se ao indicador final do modelo, que vai determinar o vetor: o **número básico de funcionários.** 

O modelo é flexível e permite enfatizar, por exemplo, mais a qualidade, depois a produtividade e então a eficiência.

#### **1.1. Dados de Entrada**

#### **Docentes**

Docentes de 3º grau por titulação

Graduados

Especializados

- Mestres
- Doutores

#### **Ensino de graduação**

Número de ingressos via vestibular por curso

Número de ingressos via extra-vestibular por curso

Número de diplomados por curso

Ano de implantação do curso

Tempo de duração de cada curso

#### **Ensino de pós-graduação**

Número de certificados de especialização por programa Número de dissertações de mestrado aprovadas e defendidas por programa Número de teses de doutorado aprovadas e defendidas por programa Avaliação dos programas de mestrado e doutorado (CAPES) Ano de implantação do curso

#### **1.2. Cálculo do número básico de alunos**

#### **Número básico de alunos de graduação**

O número básico de alunos para a graduação é o somatório do número básico de alunos de cada curso, calculados pela seguinte fórmula:

 $Na = [Ndi * Dc * 1,3 + (Ni - Ndi) * Dc / 2]$ , onde:

Na = Número básico de alunos de graduação do curso

Ndi = Número de diplomados no curso

Dc = Duração mínima do curso, para o desenvolvimento do Currículo Pleno

Ni = Número de ingressantes no curso. O conceito de ingressante deverá ser ampliado na próxima coleta de dados de tal forma a incluir os que entram na Universidade através de ingresso extra-vestibular.

Esta fórmula admite que em média um aluno demora, para se formar. 30% a mais do que o tempo mínimo necessário para a conclusão do curso e que os alunos evadidos permanecem a metade da duração do curso.

Obs: Para os cursos novos, por não apresentarem diplomados durante certo tempo, propõe-se que seja adotado o Ndi/Ni médio da área de conhecimento em que o curso está inserido.

#### **Número básico de alunos de especialização**

O número básico de alunos de especialização é o somatório do número de certificados de especialização emitidos, cohforme fórmula abaixo:

 $Nae = 1 * NCe$ , onde:

*Nae* Número básico de alunos de especialização

*NCe* = Número de certificados de especialização

Obs: Para cursos novos, por não apresentarem certificados durante certo tempo, propõe-se que seja adotado NCe como sendo a média do da área de conhecimento em que o curso está inserido.

## **Número básico de alunos de mestrado**

O número básico de alunos de mestrado é o somatório do número básico de alunos de mestrado de cada programa, conforme a fórmula abaixo:

 $Nam = 6$  \* Ntm, onde:

Nam = Número básico de launos de mestrado do programa

Ntm = Número de dissertações de mestrado do programa

Este valor deverá ser utilizado para calcular o número básico de docentes para mestrado.

Obs: Para cursos novos, por não apresentarem dissertações durante certo tempo, propõe-se que seja adotado Ntm como sendo a média dos da área de conhecimento em que o curso está inserido.

#### **Número básico de alunos de doutorado**

O número básico de alunos de doutorado é o somatório do número básico de alunos de doutorado de cada programa, conforme a fórmula abaixo:

 $Nad = 10$  \* Ntd, onde:

Nad = Número básico de alunos de doutorado do programa

Ntd = Número de teses de doutorado do programa

Esse valor será utilizado para calcular o número básico de docentes para doutorado.

Obs: Para cursos novos, por não apresentarem teses durante certo tempo, propõe-se que seja adotado Ntd como sendo a média dos da área de conhecimento em que o .curso está inserido.

#### **1.3. Cálculo do número básico total de docentes**

O número básico total de docentes é a soma do número básico de docentes para graduação mais pós-graduação, com um acréscimo de 15%, calculados pela seguinte fórmula:

 $Ndt = (Ndg + Ndpg) * (1 + T) * 1.15$ , onde:

Ndt = Número básico de docentes da Universidade

Ndg = Número básico de docentes para a graduação

Ndpg = Número básico de docentes para a pós-graduação

 $T =$  Acréscimo por titulação

O acréscimo de 15% no número básico de docentes deve-se a necessidade de cada Universidade em investir na qualificação do corpo docente.

O acréscimo por titulação é um indicador de qualidade, calculado segundo a fór-

mula abaixo:

 $T = (E + 3M + 7D)/(G + E + M + D) * (0,2/7)$ , onde:

 $T =$  Perc. de acréscimo orçamentário por titulação

G = Número de docentes com graduação

 $E =$  Número de docentes com especialização

M = Número de docentes com mestrado

D = Número de docentes com doutorado

A expressão (0,2 / 7) indica que no máximo a IFES poderá ter um percentual de acréscimo por titulação de 20%. Esse percentual somente poderá ser alcançado se todos os docentes da instituição tiverem doutorado.

#### **Cálculo do número básico de docentes de graduação**

O número básico de docentes para a graduação é o somatório do número básico de docentes para graduação de cada curso, calculados pela seguinte fórmula:

 $Ndg = (Na/R)$ , onde:

Ndg = Número básico de docentes para a graduação do curso

Na = Número de alunos básico de graduação (ATI) do curso

R = Relação que determina o número de alunos ATI por docente, por área de conhecimento, conforme tabela II

#### **Cálculo do número básico de docentes de especialização**

O número básico de docentes para a especialização é o somatório do número básico de docentes para especialização de cada programa, calculados pela seguinte fórmula:

 $Ndesp = 1 + Nce / 8$ , onde:

Ndesp = Número básico de docentes de especialização

Nce = Número de certificados de especialização

O número 1 no início da fórmula indica que para cada programa de especialização será adicionado 1 docente independentemente de certificado.

O acréscimo de um docente para a especialização será determinado para cada 08 certificados de especialização.

**8** 

#### **Cálculo do número básico de docentes de mestrado**

O número básico de docentes para mestrado é o somatório do número básico de docentes para mestrado de cada programa, calculados pela seguinte fórmula:

 $Ndm = 2 + Nam / (Y * Rpg)$ , onde:

Ndm = Número básico de docentes de mestrado do programa

Nam = Número básico de alunos de mestrado do programa

 $Y = \text{E}$  o inverso do conceito CAPES de cada curso (A = 2, B = 1,42 e C = 1), conforme tabela IV. Para cursos com conceitos D e E, Ndm = 2.

Rpg = Relação que determina o número de alunos por docente, na pós-graduação, conforme tabela III.

O modelo determina que para cada programa de mestrado serão concedidos 2 docentes, independente de dissertação já defendida ou do conceito da CAPES.

Obs: Para os cursos novos, por não apresentarem dissertações defendidas e nem o conceito da CAPES, propõe-se que Y seja igual a 1.

#### **Cálculo do número básico de docentes de doutorado**

O número básico de docentes para doutorado é o somatório do número básico de docentes para doutorado de cada programa, calculados pela seguinte fórmula:

 $Ndd = 3 + Nad / (Y * Rpg)$ , onde:

Ndd = Número básico de docentes de doutorado do programa

Nad = Número básico de alunos de doutorado do programa

Y = É o inverso do conceito CAPES de cada curso, conforme tabela IV. Para cursos com conceitos D e E, Ndm = 3.

Rpg = Relação que determina o número de alunos por docente, na pós-graduação, conforme tabela III.

O modelo determina que para cada programa de doutorado serão concedidos 3 docentes básicos, independente de teses já defendidas ou do conceito da CAPES.

Obs: Para os cursos novos, por não apresentarem teses defendidas e nem o conceito da CAPES, propõe-se que Y seja igual a 1.

#### **1.4. Cálculo do número básico de funcionários**

O número básico de funcionários técnico-administrativos será uma função das variáveis acima definidas (número básico de alunos, número básico de docentes, relação docente/aluno. conceito CAPES para a pós-graduação, relação ingressantes/concluintes), assim como de outras que serão introduzidas: relação funcionário/docente (Z ) por área de conhecimento e titulação dos professores.

O número básico de funcionários é a soma do número básico de Funcionários de apoio à atividade fim, com o número de Funcionários para outras atividades, calculados pela seguinte fórmula:

 $Nft = Nffim + Nfoutras, onde:$ 

Nft =.Número básico de funcionários

Nffim = Número de funcionários de apoio à atividade fim

Nfoutras = Número de funcionários de outras atividades

#### **Número básico de funcionários de apoio à atividade fim**

O número básico de funcionários de apoio à atividade fim é o somatório do número básico de funcionários de apoio à atividade fim de cada curso, calculado segundo a fórmula:

 $Nffim = ( Ndt * Z ) * 1,05$ , onde:

Nffim = Número básico de funcionários de apoio à atividade fim da área

Ndt = Número básico de docentes de graduação e pós-graduação da área ( incluídos

*os 15%)* 

Z = Relação funcionários / docente, conforme tabela V

O acréscimo de *5%* no número básico de funcionários deve-se à necessidade de cada Universidade em investir na qualificação-do corpo técnico-administrativo.

## **Número básico de Funcionários para outras atividades**

O número básico de funcionários de apoio a outras atividades será calculado em função.do número básico de alunos e do número básico de docentes, segundo a fórmula abaixo:

Nfoutras =  $(130 + 0.06 * Na + 0.07 * Ndt) * 1.05$ , onde:

Nfoutras = Número básico de funcionários de outras atividades

O número básico de funcionários alocados para outras áreas determina que:

a) a Instituição deverá ter pelo menos 130 funcionários, independentemente dos outros indicadores;

para cada 100 alunos de graduação e pós-graduação deverá ter 6 funcionários;

para cada 100 docentes de graduação e pós-graduação deverá ter 7 funcionários;

O acréscimo de *5%* no número básico de funcionários deve-se a necessidade de cada Universidade em investir na qualificação do seu corpo técnico-administrativo.

#### **1.5. Vetor "OUTPUT"**

Calculando o número básico de funcionários por IFES e considerando-se que este número foi obtido como uma função de todas as variáveis do modelo, pode-se construir uma matriz de partição entre as IFES, da seguinte maneira: cada IFES participará do total orçamentário disponível para OCC de acordo com o seu percentual em relação ao número básico total de funcionários de todas as IFES.

A participação de cada IFES (i) nos recursos para OCC em função do modelo proposto será:

> Nfti Nfl

#### **II. MODELO DE INPUT**

#### **Introdução**

Um modelo de *input* é um modelo de necessidades. A rigor, a maneira ideal de aplicar essa filosofia seria através do resultado comparativo da aplicação do modelo de custo nas IFES.

Enquanto esse resultado não vem, a idéia fundamental de um modelo de *input* **é** a utilização do número total de alunos (1º e 2º graus, graduação, residência médica, mestrado, doutorado), a área construída e gastos de capital como variáveis explicativas para a distribuição dos recursos. De fato, essas variáveis indicam essencialmente os gastos da instituição, conforme pode ser verificado nos resultados do modelo de regressão. Ademais, fáz sentido admitir que quanto mais alunos tiver uma instituição, mais recursos ela deve receber. Por outro lado, é claro que quanto maior for a área construída, maiores serão os gastos de manutenção da instituição.

#### **2.1. Dados de Entrada**

Número total de alunos de graduação. residência médica, mestrado e doutorado das oito áreas de conhecimento, nos últimos 5 ( cinco ) anos, conforme expresso no boletim de dados físicos e orçamentários do MEC / SESu. Os alunos devem estar matriculados em pelo menos uma disciplina, devendo ser excluídos aqueles matriculados em disciplinas isoladas.

. Número de alunos de 1º e 2º graus nos últimos 5 ( cinco ) anos, técnicos e não técnicos.

Área construída.

Gastos de capital (média dos últimos 05 anos).

#### **2.2. Desenvolvimento do Modelo**

Usando as variáveis explicativas, a saber: número de alunos de cursos mais dispendiosos ( Ciências Exatas e da Terra e Ciências Biológicas), Engenharias, Ciências da Saúde e Ciências Agrárias, número de alunos de cursos menos dispendiosos ( Ciências Sociais Aplicadas, Ciências Humanas, Lingüística, Letras e Artes ), 1° e 2° graus (técnicos e não técnicos ). área construída e gastos de capital (incluindo recursos próprios ), considerando sempre o valor médio dos últimos *5* (cinco ) anos, exceto para área construída, montou-se um modelo de regressão para o percentual de alocação de recursos de OCC às IFES. A variável dependente foi a média do histórico dos últimos *5* (cinco ) anos do percentual de alocação. O modelo não tem termo constante; passa pela origem e tem um coeficiente de determinação superior a 0,93. Foram utilizadas todas as IFES na regressão (incluindo os estabelecimentos isolados). O modelo é robusto, pois apresenta essencialmente os mesmos resultados quando se usa, por exemplo, a média dos percentuais dos anos 90, 91 e 92. De fato, no cálculo da regressão, foi usada a média dos últimos 4 (quatro ) anos das variáveis explicativas ( alunos) e um único vetor de área construída, pois são os dados disponíveis.

O modelo pode ter realimentação, com seus coeficientes estimados em função dos

novos percentuais globais ou dos custos comparados e padronizados pelo modelo nacional de custos, se assim desejado.

 $\mathcal{A}^{\mathcal{A}}$ 

 $\mathcal{L}_{\mathcal{F}}$ 

Após a aplicação da fórmula obtida pela regressão, é necessário fazer-se uma normalização para garantir que a soma dos índices de alocação seja igual a 100%.

 $\sim 10^{-11}$ 

 $\mathcal{L}_{\mathcal{A}}$ 

 $\bar{\mathcal{A}}$ 

#### **III. MODELO PROPOSTO**

#### **Introdução**

O que se propõe aqui é um modelo misto de partição: urna combinação do histórico, do modelo de *output* e do modelo de *input* apresentados acima. No início será utilizado o histórico de *5* ( cinco ) anos.

À medida que os anos forem se passando. o histórico deve ser absorvido. O transitório permitirá que as IFES se adaptem às políticas implícitas nos modelos de *input* e *outpul.* Uma vez passado o transitório, o modelo global será composto de 90% de *input* e 10% de *outpul.* Como em qualquer modelo de alocação. na sua dinâmica de aplicação, é importante considerar o vetor final de alocação como sendo urna média que inclua o vetor do ano anterior.

#### **3.1. Estrutura Conceitual**

O percentual do modelo misto de alocação. para cada instituição, no primeiro ano, será

definido por:

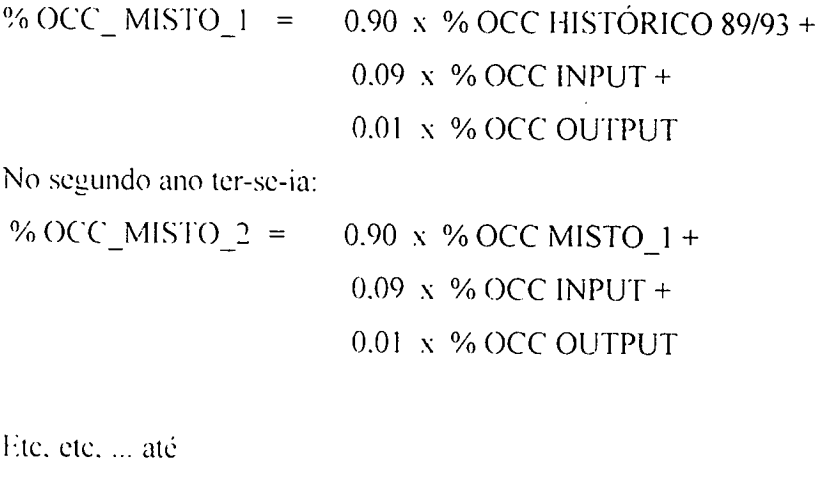

 $\%$  OCC\_MISTO (k + 1) = 0.90 x %OCC-MISTO-K *+* 0,09 x % OCC INPUT *+*  0.01 x % OCC OUTPUT

O modelo misto aqui proposto atende, portanto, aos seguintes requisitos:

é transparente e auditável;

ofèrece um período de adaptação;

distribui 10% do OCC, baseado em requisitos de qualidade, produtividade e eficiência:

garante 90% do OCC, visando o atendimento das necessidades, com elementos de qualidade;

induz as IFES a um bom gerenciamento, baseado em análise de dados.

### IV. Considerações finais:

Foram acordados os seguintes pontos:

Necessidade de acompanhamento permanente do uso do modelo pela comissão, com avaliação anual, visando o seu aperfeiçoamento.

O crescimento institucional ocorrerá através de projetos especiais.

O MEC providenciará uma dotação de transição para atender a situações especiais, através de projetos de recuperação.

As Comissões de Verificação e de Sistematização da ANDIFES trabalharão no sentido da análise das informações que alimentam o modelo, visando harmonizar os resultados das comissões temáticas pertinentes (como as de avaliação institucional, de autonomia e a da matriz de alocação de recursos).

: Os hospitais não foram considerados no modelo, devido às suas especificidades e complexidades.

O presente modelo será usado no corrente exercício de 1994 para alocação de recursos não contemplados na proposta orçamentária correspondente e, para 1995, já na sua proposta de orçamento.

O Ministério da Educação e do Desporto, em 30 de agosto de 1994, publicou a portaria ministerial n° 1285 acatando as propostas da ANDIFES.

## **ANEXO 1**

### SIMULAÇÃO

## **ANDIFES** - **COMISSÃO DO MODELO DE FINANCIAMENTO**

#### **MODELOS DE FINANCIAMENTO DAS IFES** 0,90 *HJSTS*

26234-UNIV. FED. ESPÍRJTO SANTO

 $\ddot{\phantom{a}}$ 

0,09 *INPUT*  28/03/94<br>
28/03/94<br>
28/03/94<br>
28/03/94<br>
28/03/94<br>
28/03/94<br>
28/03/94<br>
28/03/94<br>
28/03/94<br>
28/03/94<br>
28/03/94<br>
28/03/94<br>
28/03/94<br>
20/07/2010<br>
20/07/2010<br>
20/07/2010<br>
20/07/2010<br>
20/07/2010<br>
20/07/2010<br>
20/07/2010<br>
20/07/20 ORD INSTITUIÇÃO HIST5 ORD INPUT ORD OUTPUTORD MISTO ORD MIS/HIST ORD 1 26231-UNIV.FED.DEALAGOAS 1.65 25 2.35 16 1.56 26 1.71 24 3.74% 2<br>2 26232-UNIV.FED.DAHIA 4.10 6 4.06 8 3.49 7 4.09 8 -0.22% 22<br>3 26233-UNIV.FED.DOCEARÁ 4.17 5 3.40 10 3.10 12 4.09 7 -1.92% 37 2 26232-UNIV.FED.BAHIA 4.10 6 4.06 8 3.49 7 4.09 8 4.0.22% 22<br>3 26233-UNIV.FED.DOCEARÁ 4.17 5 3.40 10 3.10 12 4.09 7 -1.92% 37<br>4 26234-UNIV.FED.ESPÍRITOSANTO 2.39 16 2.00 20 2.28 17 2.36 16 -1.51% 33 3 26233-UNIV.FED.D0CEAR.Á 4.17 5 3.40 10 3.10 12 4.09 7 -1.92% 37

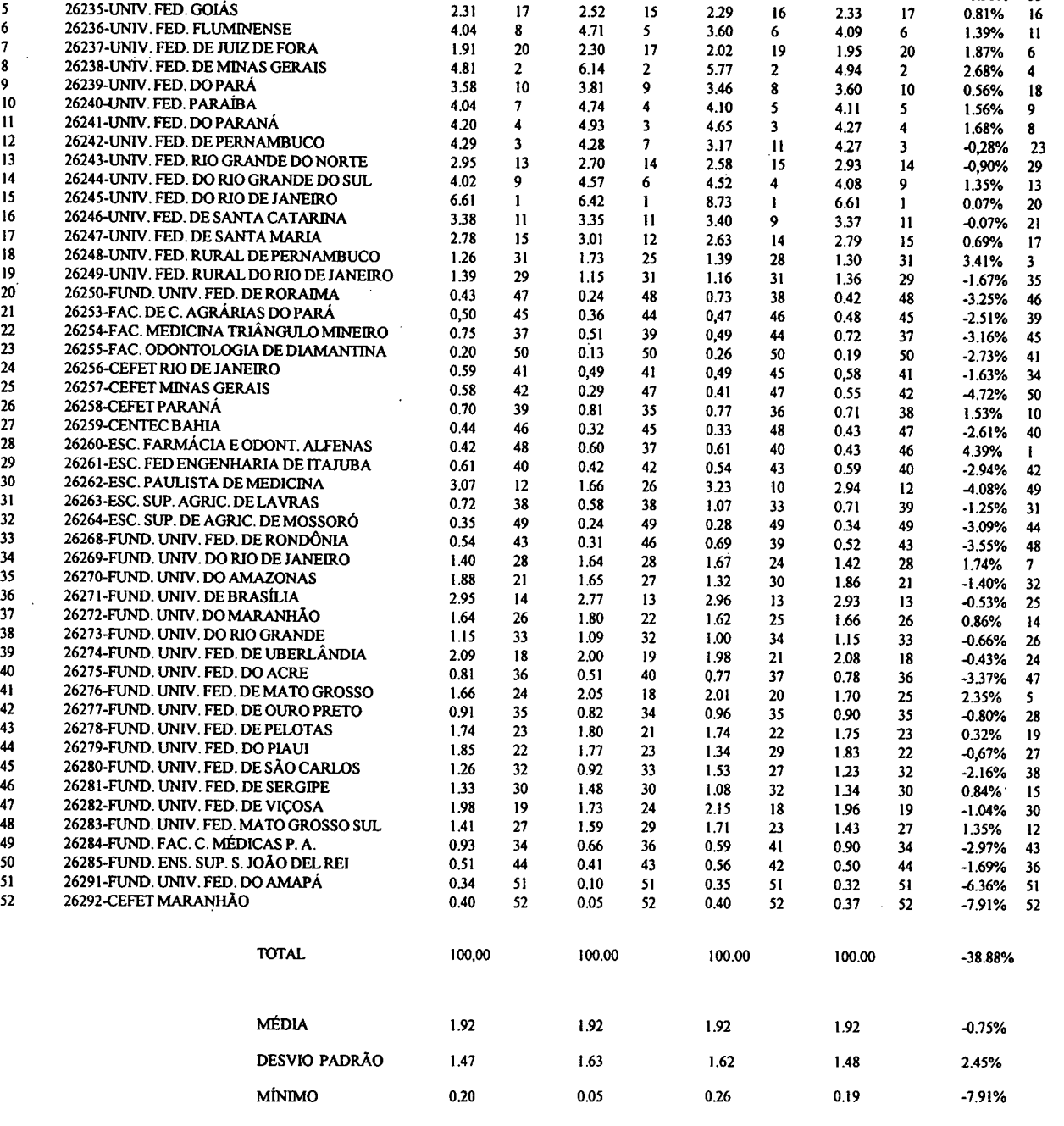

MÁXIMO 6.61 6.42 8.73 6.61 439%

#### *ANEXO H*

## *ÁREAS DE CONHECIMENTO*

## **1.00 CIÊNCIAS EXATAS E DA TERRA**

1.01 MATEMÁTICA

1.02 PROBABILIDADE E ESTATÍSTICA

1.03 CIÊNCIA DA COMPUTAÇÃO

1.04 ASTRONOMIA

1.05 FÍSICA

1.06 QUÍMICA  $\sim 10^{-17}$ 

1.07 GEOCIÊNCIAS

1.08 OCEANOGRAFIA

## **2.00 CIÊNCIAS BIOLÓGICAS**

2.01 BIOLOGIA GERAL

2.02 GENÉTICA

2.03 BOTÂNICA

2.04 ZOOLOGIA

2.05 ECOLOGIA

2.06 MORFOLOGIA

2.07 FISIOLOGIA

2.08 BIOQUÍMICA

2.09 BIOFISICA

2.10 FARMACOLOGIA

2.11 IMUNOLOGIA

2.12 MICROBIOLOGIA

2.13 PARASITOLOGIA

#### **3.00 ENGENHARIAS**

3.01 ENGENHARIA CIVIL

3.02 ENGENHARIA DE MINAS

3.03 ENGENHARIA DE MATERIAIS E METALÚRGICA

3.04 ENGENHARIA ELÉTRICA

3.05 ENGENHARIA MECÂNICA

3.06 ENGENHARIA QUÍMICA

3.07 ENGENHARIA SANITÁRIA

3.08 ENGENHARIA DE PRODUÇÃO

3.09 ENGENHARIA NUCLEAR

3.10 ENGENHARIA DE TRANSPORTES

3.11 ENGENHARIA NAVAL E OCEÂNICA

3.12 ENGENHARIA AEROESPACIAL

3.13 ENGENHARIA BIOMÉDICA

#### **4.00 CIÊNCIAS DA SAÚDE**

4.01 MEDICINA

4.02 ODONTOLOGIA

4.03 FARMÁCIA

4.04 ENFERMAGEM

4.05 NUTRIÇÃO

4.06 SAÚDE COLETIVA

4.07 FONOAUDIOLOGIA

4.08 FISIOTERAPIA E TERAPIA OCUPACIONAL

4.09 EDUCAÇÃO FÍSICA

## **5.00 CIÊNCIAS AGRÁRIAS**

5.01 AGRONOMIA

5.02 RECURSOS FLORESTAIS E ENGENHARIA FLORESTAL

5.03 ENGENHARIA AGRÍCOLA

5.04 ZOOTECNIA

5.05 MEI)ICINA VETERINÁRIA

5.06 RECURSOS PESQUEIROS E ENGENHARIA DE PESCA,

5.07 CIÊNCIA E TECNOLOGIA DE ALIMENTOS

## **6.00 CIÊNCIAS SOCIAIS APLICADAS**

6.01 DIREITO

6.02 ADMINISTRAÇÃO

6.03 ECONOMIA

6.04 ARQUITETURA E URBANISMO

*6.05* PLANEJAMENTO URBANO E REGIONAL 6.06 DEMOGRAFIA 6.07 CIÊNCIA DA INFORMAÇÃO 6.08 MUSEÕLOGIA 6.09 COMUNICAçÃO 6.10 SERVIÇO SOCIAL 6.11 ECONOMIA DOMÉSTICA 6.12 DESENHO INDUSTRIAL

6.13 TURISMO

## **7.00 CIÊNCIAS HUMANAS**

7.01 FILOSOFIA 7.02 SOCIOLOGIA 7.03 ANTROPOLOGIA 7.04 ARQUEOLOGIA 7.05 HISTÓRIA 7.06 GEOGRAFIA 7.07 PSICOLOGIA 7.08 EDUCAÇÃO 7.09 CIÊNCIA POLÍTICA 7.10 TEOLOGIA

## **8.00 LINGUÍSTICA LETRAS E ARTES**

8.01 LINGÜÍSTICA 8.02 LETRAS 8.03 ARTES

## **ANEXO III**

<u>and the state of the state</u>

## **TABELAS AUXILIARES**

 $\bar{z}$ 

 $\sim$   $\sim$ 

Tabela 1

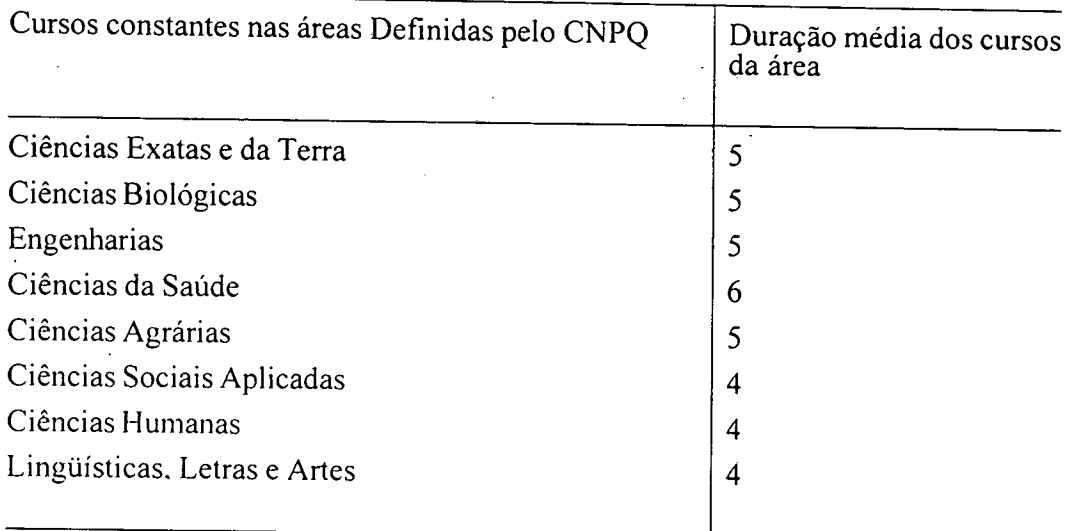

## Tabela II

 $\sim$ 

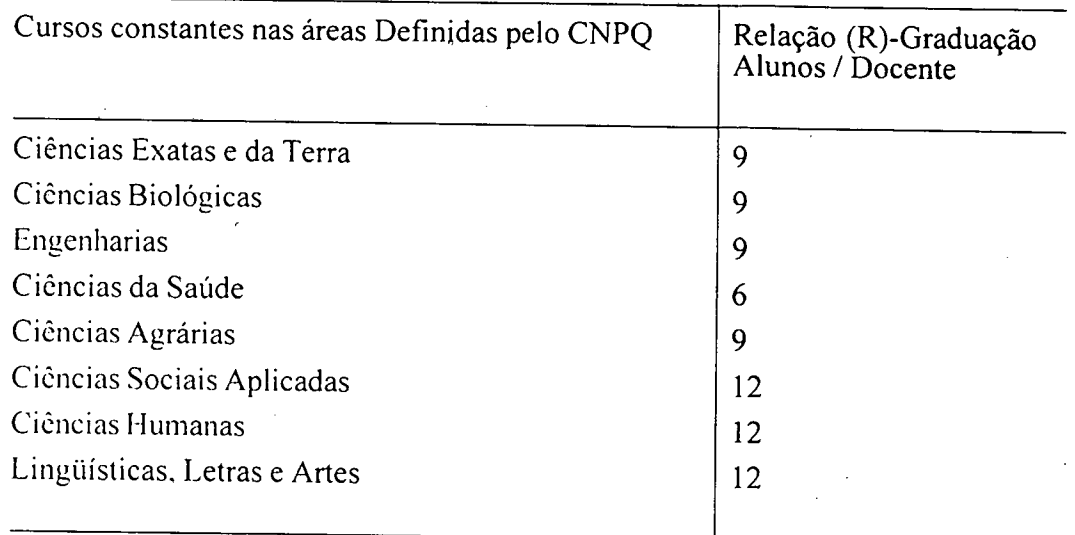

 $\bar{\beta}$ 

Tabela III

 $\hat{\mathbf{v}}$  $\rightarrow$ 

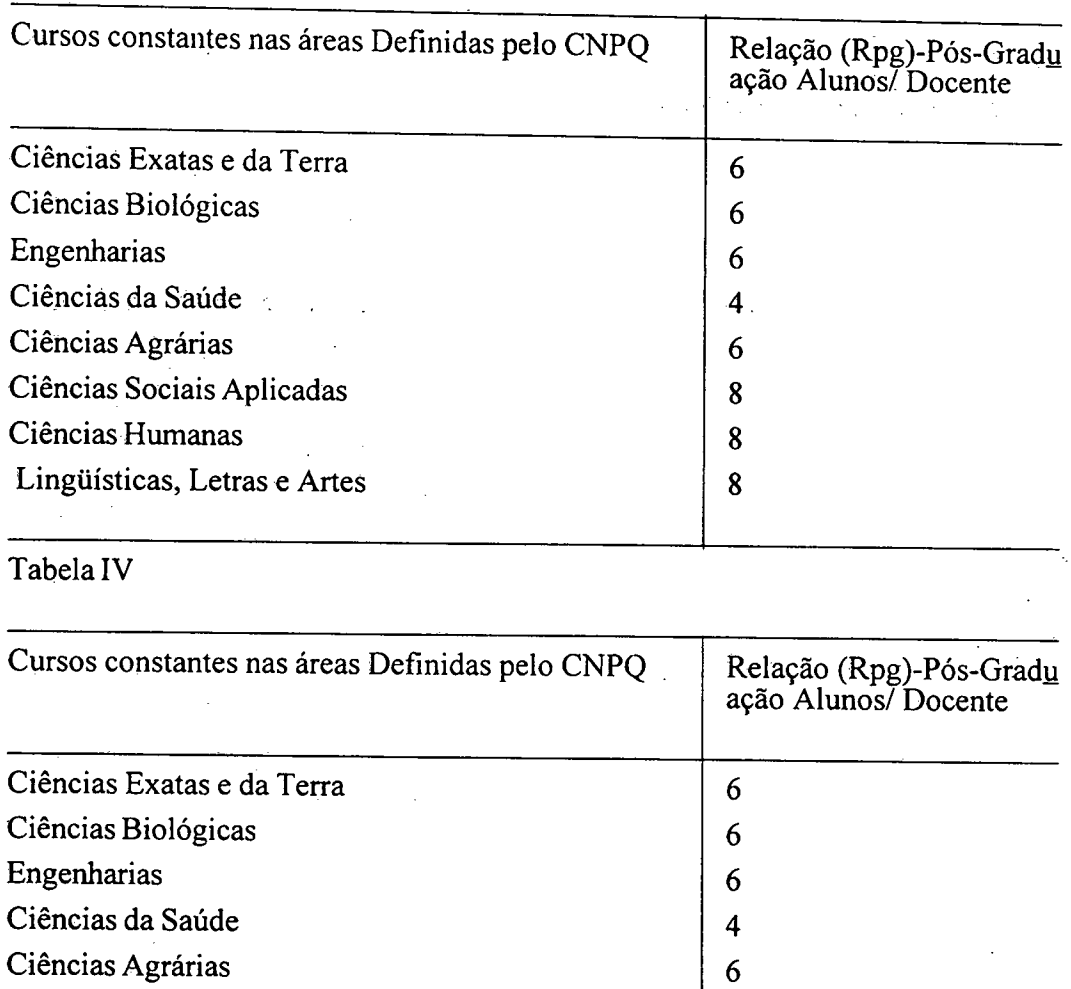

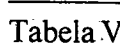

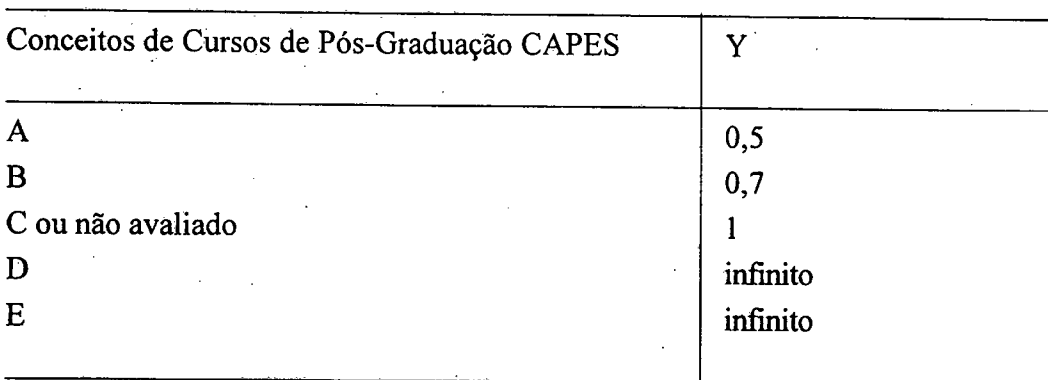

 $\hat{\phi}_k$ 

Ciências Sociais Aplicadas  $\begin{array}{|l|l|} \hline 8 \\ \hline \end{array}$ Ciências Humanas  $\begin{array}{|l|l|} 8 \end{array}$ Lingüísticas, Letras e Artes 8

 $\hat{\mathcal{A}}$ 

## **ANEXO IV**

MAÇÕES (\*) FORMULÁRIOS UTILIZADOS PARA O PREENCHIMENTO DAS INFOR

\* Os formulários podem ser obtidos junto ao Presidente da Comissão.

#### **ANEXO**

## **PORTARIA** N° **1285 de 30 de Agosto de 1994**

**O** MINISTRO **DE** ESTADO DA EDUCAÇÃO E DO DESPORTO, no uso de suas atribuições e,

Considerando que o planejamento das Instituições Federais de Ensino Superior - IFES pressupõe a previsibilidade de recursos orçamentais alocados a cada exercício;

Considerando que deve ser assegurada a estabilidade do financiamento das Instituições Federais de Ensino Superior;

Considerando que cabe ao MEC garantir o equilíbrio da locação de recursos entre as Instituições vinculadas;

Considerando, finalmente, que a locação de recursos deve ser efetuada a partir de fatores previamente definidos e divulgados,

#### **RESOLVE:**

Art. 1º - A alocação de recursos de Outros Custeios e Capital (OCC) para a manutenção das Instituições Federais de Ensino Superior (IFES) será feita de acordo com o **modelo**  proposto pela Associação Nacional de Dirigentes das Instituições Federais de Ensino Superior (ANDIFES), revisto anualmente, na forma definida no Anexo a esta Portaria e respectivas tabelas.

Art. 2° - Fica instituída Comissão de Verificação, com a atribuição de promover o acompanhamento permanente do uso do modelo, com avaliação anual. A comissão de Verificação terá seus integrantes indicados pelo MEC, pela ANDIFES e pela ABRUEM.

Art. 3° - O crescimento institucional das IFES será fomentado através de projetos especiais.

Art. 4° - O MEC providenciará uma dotação de transição para atender a situações especiais, através de projetos de recuperação.

Art. *5°* - O presente modelo será usado pelo MEC na alocação de recursos destinados às IFES Supervisionadas, aplicando-se, a partir do presente exercício, aos Créditos Adicionais. e nos exercícios subseqüentes, às dotações a serem programadas pelas áreas correspondentes.

Art. 6°-Esta Portaria entra em vigor na data de sua publicação

Murílio de Avellar Hingel

#### **ANEXO**

#### **O MODELO MISTO**

O modelo misto será aplicado da seguinte maneira:

Para 1995, o percentual de alocação de OCC, para cada IFES. bem como as complcmentações do orçamento de 1994, será definido por:

%OCCM ISTO 1995 = 0,90 x %OCCHISTÓRICO (MÉDIA DOS PERCENTLIAIS l)E 1989 A 1993)

*+* 0,09 x %OCCINPUT (DADOS ATÉ 1993)

*+* 0,01 x %OCCOUTPUT (DADOS ATÉ 1993)

Para 1995, o percentual de alocação de OCC, para cada IFES, será definido por:

%OCCMISTO 1996 = 0,90 x %OCCMISTOI995 *+* 0.09 x %OCCINPUT (DADOS ATÉ 1994) *+* 0.01 x %OCCOUTPUT (DADOS ATÉ 1994)

Para um ano k qualquer, o percentual de alocação de OCC, para cada IFES, será definido por:

> %OCCMISTOANO(K) =  $0.90 \times$  %OCCMISTOANO(K-1) *+* 0,09 x %OCCINPUT(DADOS ATÉ O ANO(K-2)) *+* 0,01 x %OCCOUTPUT (DADOS ATÉ O ANO(K-2))

## **O MODELO I)E NECESSIDADES** *(INPUT)*

A idéia fundamental do modelo de *input* é a utilização do número total de alunos (1<sup>°</sup> e 2° graus, graduação, residência médica, mestrado, doutorado), a área construída e gastos de capital como variáveis explicativas para a distribuição dos recursos. Essas variáveis indicam essencialmente o tamanho e os gastos da instituição, conforme pode ser verificado nós resultados do modeló de regressão.

O modelo de *input* utiliza 10 (dez) variáveis, a saber:

1) Xl = A média dos *5* (cinco) anos anteriores ao ano do modelo, arredondada para inteiro mais próximo, do número total de alunos matriculados nos cursos de graduação, mestrado e doutorado, das áreas de conhecimento de Ciências Exatas e da Terra e Ciências Biológicas, sendo a pertinência dos cursos as áreas definidas no Apêndice 1. Os alunos devem estar matriculados em pelo menos uma disciplina, devendo ser excluídos aqueles matriculados em disciplinas isoladas. Para cursos novos a média deve ser tomada sobre o número de anos de sua existência.

2) X2 = A média dos *5* (cinco) anos anteriores ao ano do modelo, arredondada para inteiro mais próximo, do número total de alunos matriculados nos cursos de graduação, mestrado e doutorado, da área de conhecimento das Engenharias. Valem as demais considerações feitas no item anterior (item 1)).

3) X3 = A média dos *5* (cinco) anos anteriores ao ano do modelo, arredondada para inteiro mais próximo, do número total de alunos matriculados nos cursos de graduação, mestrado e doutorado, da área de conhecimento das Ciências da Saúde, e do número total de alunos da residência médica. Valem as demais considerações feitas no item 1).

4) X4 = A média dos *5* (cinco) anos anteriores ao ano do modelo, arredondada para inteiro mais próximo, do número total de alunos matriculados nos cursos de graduação, mestrado e doutorado, da área de conhecimento das Ciências Agrárias. Valem as demais considerações feitas no item 1).

*5) X5 =* A média dos 5 (cinco) anos anteriores ao ano do modelo, arredondada para inteiro mais próximo, do número total de alunos matriculados nos cursos de graduação, mestrado e doutorado, da área de conhecimento das Ciências Sociais Aplicadas, e Ciências Humanas, Letras e Artes. Valem as demais considerações feitas no item 1).

6) X6 = A média dos *5* (cinco) anos anteriores ao ano do modelo, arredondada para o inteiro mais próximo, do número total de alunos matriculados nos cursos de lº grau e 2º grau não técnicos. Valem as demais considerações feitas no item 1), com exceção da questão das áreas de concentração.

7) X7 = A média dos 5 (cinco) anos anteriores ao ano do modelo, arredondada para inteiro mais próximo, do número total de alunos matriculados nos cursos de 2° grau técnicos. Valem as demais considerações feitas no item 1), com exceção da questão das áreas de concentração.

8)  $X8 = A$ rea construída atual, em metros quadrados, arredondada para o inteiro mais próximo.

X9 = A média dos *5* (cinco) anos anteriores ao ano do modelo, arredondada para 4 (quatro) casas decimais, dos percentuais, relativos ao total de todas as IFES, dos gastos de capital. incluindo recursos próprios.

10) Y = A média dos 5 (cinco) anos anteriores ao ano do modelo, arredondada para 4 (quatro) Casas decimais, dos percentuais de alocação de OCC em relação ao total de todas as IFES.

#### A expressão

 $YEST = B1.X1 + B2.X2 + ... + B9.X9$ , onde os Bj's serão calculados pelo método dos mínimos quadráticos, a cada ano, ajustando a variável Y, produz um coeficiente que, após normalizado para todas as IFES, fornecerá o percentual de alocação referente ao modelo de *input.* 

#### **O MODELO DE DESEMPENHO (OUTPUT)**

O modelo de *oulpul* utiliza um conjunto de 6 (seis) tipos de variáveis: número de ingressos e diplomados nos cursos de graduação, número de teses defendidas e aprovadas nos cursos de mestrado e doutorado, número de certificados em cursos de especialização, avaliações da CAPES dos cursos de mestrado e doutorado e a titulação do corpo docente, e um conjunto de 2 (dois) tipos de parâmetros, a saber, a relação ideal aluno/docente e a relação ideal docente/funcionário.

O modelo de *output* aloca os recursos entre as IFES em função da produtividade, eficiência e qualidade destas instituições. Estes elementos são introduzidos de forma progressiva e acumulada à medida que os indicadores vão sendo calculados. É importante salientar que esses indicadores têm a dimensão de alunos, docentes e funcionários, mas que essa nomenclatura não deve ser confundida com o número de alunos, docentes e funcionários efetidos das IFES. Esses indicadores serão chamados de número básico de alunos, número básico de docentes e número básico de funcionários.

## **1.2. Cálculo do número básico de alunos**

## **Número básico de alunos de graduação**

O número básico de alunos para a graduação é o somatório do número básico de alunos de cada curso, calculados pela seguinte fórmula:

Na = [Ndi \* Dc \* 1,3 + (Ni - Ndi ) \* Dc / 2 ], onde:

Na = Número básico de alunos de graduação do curso

Ndi = Número de diplomados no curso

Dc = Duração mínima do curso, para desenvolvimento do Currículo Pleno

Ni = Número de ingressantes no curso. O conceito de ingressante inclui os que entram na Universidade através de ingresso extra-vestibular.

Obs: Para os cursos novos, por não apresentarem diplomados durante certo tempo,

será adotado o Ndi/Ni médio dos da área de conhecimento em que o curso está inserido.

## **Número básico de alunos de especialização**

O número básico de alunos de especialização é o somatório do número de certificados de especialização emitidos, conforme fórmula abaixo:

 $Nae = 1 * NCe$ , onde:

Nae = Número básico de alunos de especialização

NCe = Número de certificados de especialização

Obs: Para cursos novos, por não apresentarem certificados durante certo tempo, será adotado o NCe médio dos da área de conhecimento em que o curso está inserido.

#### **Número básico de alunos de mestrado**

O número básico de alunos de mestrado é o somatório do número básico de alunos de mestrado de cada programa, conforme a fórmula abaixo:

 $Nam = 6 * Ntm$ , onde:

Nam = Número básico de alunos de mestrado do programa

Ntm = Número de dissertações de mestrado do programa

Este valor deverá ser utilizado para calcular o número de docentes para mestrado.

Obs: Para cursos novos, por não apresentarem dissertações durante certo tempo, propõe-se que seja adotado Ntm como sendo a média dos da área de conhecimento em que o curso está inserido.

#### **Número básico de alunos de doutorado**

O número básico de alunos de doutorado é o somatório do número básico de alunos de doutorado de cada programa, conforme a fórmula abaixo:

 $Nad = 10 * Ntd$ , onde:

Nad = Número básico de alunos de doutorado do programa

Ntd = Número de teses de doutorado do programa

Esse valor será utilizado para calcular o número de docentes para doutorado.

Obs: Para cursos novos, por não apresentarem teses durante certo tempo, propõe-se que seja adotado Ntd como sendo a média dos da área de conhecimento em que o curso está inserido.

## **1.3. Cálculo do número total de docentes**

O número total de docentes é a soma do número básico de docentes para graduação mais pós-graduação, com um acréscimo de 1 5%, calculados pela seguinte fórmula:

 $Ndt = (Ndg + Ndpg) * (1 + T) * 1.15$ , onde:

Ndt = Número básico de docentes da Universidade

Ndg = Número básico de docentes para a graduação

Ndpg = Número básico de docentes para a pós-graduação

 $T =$  Acréscimo por titulação

O acréscimo por titulação é um indicador de qualidade, calculado segundo a fórmula

abaixo:

 $T = (E + 3M + 7D)/(G + E + M + D) * (0.2 / 7)$ , onde:

 $T$  = Perc. de acréscimo orçamentário por titulação

G = Número de docentes com graduação

E = Número de docentes com especialização

M = Número de docentes com mestrado

D = Número de docentes com doutorado

A expressão (0,2 / 7) indica que no máximo a IFES poderá ter um percentual de acréscimo por titulação de 20%. Esse percentual somente poderá ser alcançado se todos os docentes da instituição tiverem doutorado.

#### **Cálculo do número básico de docentes de graduação**

O número básico de docentes para a graduação é o somatório do número básico de docentes para graduação de cada curso, calculados pela seguinte fórmula:

 $Ndg = (Na/R)$ , onde:

Ndg = Número básico de docentes para a graduação do curso

Na = Número básico de alunos de graduação (ATI) do curso

**R** = Relação que determina o número ideal de alunos ATI por docente, por área de conhecimento,

conforme a tabela II do Apêndice II.

#### **Cálculo do número básico de docentes de especialização**

O número básico de docentes para a especialização é o somatório do número básico de docentes para especialização de cada programa, calculados pela seguinte fórmula:

 $Ndesp = 1 + Nce / 8$ , onde:

Ndesp = Número básico de docentes de especialização

Nce = Número de certificados de especialização

O número 1 do início da fórmula indica que para cada programa de especialização será adicionado 1 docente independente de certificado.

O acréscimo de um docente para a especialização será determinado para cada 08 certificados de especialização.

#### **Cálculo do número básico de docentes de mestrado**

O número básico de docentes para mestrado é o somatório do número básico de docentes para mestrado de cada programa, calculados pela seguinte fórmula:

 $Ndm = 2 + Nam / (Y * Rpg)$ , onde:

Ndm = Número básico de docentes de mestrado do programa

Nam = Número básico de alunos de mestrado do programa

 $Y = \text{É}$  o inverso do conceito CAPES de cada curso (A=2, B=1,42 e C=1), conforme tabela IV.

Para cursos com conceitos D e E, Ndm = 2.

Rpg = Relação que determina o número ideal de alunos por docente, na pós-graduação, conforme Tabela III do Apêndice II.

O modelo determina que para cada programa de mestrado serão adicionados 2 (dois) docentes (básicos), independentemente de dissertação já defendida ou do conceito da CAPES.

Obs: Para os cursos novos, por não apresentarem dissertações defendidas e nem o conceito da CAPES, propõe-se que Y seja igual a 1.

#### **Cálculo do número básico de docentes de doutorado**

O número básico de docentes para doutorado é o somatório do número básico de docentes para doutorado de cada programa, calculados pela seguinte fórmula:

 $Ndd = 3 + Nad / (Y * Rpg)$ , onde:

Ndd = Número básico de docentes de doutorado do programa

Nad = Número básico de alunos de doutorado do programa

 $Y = \hat{E}$  o inverso do conceito CAPES de cada curso, conforme tabela IV. Para cursos com conceitos D e E, Ndm = 3.

Rpg = Relação que determina o número ideal de alunos por docente, na pós-graduação, conforme tabela III do Apêndice II.

O modelo determina que para cada programa de doutorado serão adicionados *<sup>3</sup>* (três) docentes (básicos), independente de tese já defendida ou do conceito da CAPES.

Obs: Para os cursos novos, por não apresentarem teses dëfendidas e nem o conceito da CAPES, propõe-se que Y seja igual a 1.

1 .4. Cálculo do número básico de funcionários

O número básico de funcionários técnico-administrativos será uma função das variáveis acima definidas (número básico de alunos, número básico de docentes, relação docente/aluno, conceito CAPES para a pós-graduação, relação ingressantes/concluintes), assim como de outras que serão introduzidas: relação funcionário/docente (Z) por área de conhecimento e titulação dos professores.

O número básico de funcionários é a soma do número básico de funcionários de apoio à atividade fim, com o número básico de funcionários para outras atividades, calculados pela seguinte fórmula:

 $Nft = Nffim + Nfoutras, onde:$ 

Nf1 = Número básico de funcionários

Nflim = Número de funcionários de apoio à atividade fim

Nfoutras = Número de funcionários de outras atividades

## **Funcionários de apoio à atividade fim**

O número básico de funcionários de apoio à atividade fim é o somatório do número básico de funcionários de apoio à atividade fim de cada curso, calculado segundo a fórmula:

Nffim = (Ndt \* Z) \* *1.05* . onde:

Nffim = Número básico de funcionários de apoio à atividade fim da área

Ndt = Número básico de docentes de graduação e pós-graduação da área (incluído

os 15% ).

Z = Relação ideal funcionários por docente, conforme tabela V do Apêndice II.

#### **luncioná rios para outras atividades**

O número básico de funcionários de apoio às outras atividades será calculado em função do número básico de alunos e do número básico de docentes, segundo a fórmula abaixo:

Nfoutras = (130 + 0,06 \* Na + 0,07 \* Ndt) \* *1,05* , onde:

Nfoutras = Número básico de funcionários de outras atividades

#### **1.5. Vetor "OUTPUT"**

Calculando o número básico de funcionários por IFES e considerando-se que este número foi obtido como urna função de todas as variáveis do modelo, pode-se construir uma matriz de partição entre as IFES, da seguinte maneira: cada IFES participará do total orçamentário disponível para OCC de manutenção deacordo com o seu percentual em relação ao indicador global de desempenho, que resume os atributos de qualidade, produtividade e eficiência.

A participação de cada IFES (i) nos recursos para OCC em função do modelo proposto será:

Nfti

Nft

## **APÊNDICE 1**

## **ÁREAS DE CONHECIMENTO**

## **1.00 CIÊNCIAS EXATAS E DA TERRA**

- 1.01 MATEMÁTICA
- 1.02 PROBABILIDADE E ESTATÍSTICA
- 1.03 CIÊNCIA DA COMPUTAÇÃO
- 1.04 ASTRONOMIA
- 1.05 FÍSICA
- 1.06 QUÍMICA
- 1.07 GEOCIÊNCIAS
- 1.08 OCEANOGRAFIA

### **2.00 CIÊNCIAS BIOLÓGICAS**

- 2.01 BIOLOGIA GERAL
- 2.02 GENÉTICA
- 2.03 BOTÂNICA
- 2.04 ZOOLOGIA
- 2.05 ECOLOGIA
- 2.06 MORFOLOGIA
- 2.07 FISIOLOGIA
- 2.08 BIOQUÍMICA
- 2.09 BIOFÍSICA
- 2.10 FARMACOLOGIA
- 2.11 IMUNOLOGIA
- 2.12 MICROBIOLOGIA
- 2.13 PARASITOLOGIA

#### **3.00 ENGENHARIAS**

- 3.01 ENGENHARIA CIVIL
- 3.02 ENGENHARIA DE MINAS
- 3.03 ENGENHARIA DE MATERIAIS E METALÚRGICA
- 3.04 ENGENHARIA ELÉTRICA
- 3.05 ENGENHARIA MECÂNICA

3.06 ENGENHARIA QUÍMICA

3.07 ENGENHARIA SANITÁRLA

3.08 ENGENHARIA DE PRODUÇÃO

3.09 ENGENHARIA NUCLEAR

3.10 ENGENHARIA DE TRANSPORTES

3.11 ENGENHARIA NAVAL E OCEÂNICA

3.12 ENGENHARIA AEROESPACIAL

3.13 ENGENHARIA BIOMÉDICA

#### **4.00 CIÊNCIAS DA SAÚDE**

4.01 MEDICINA 4.02 ODONTOLOGIA 4.03 FARMÁCIA 4.04 ENFERMAGEM *4.05* NUTRIÇÃO 4.06 SAÚDE COLETIVA 4.07 FONOAUDIOLOGIA 4.08 FISIOTERAPIA E TERAPIA OCUPACIONAL 4.09 EDUCAÇÃO FÍSICA

### **5Â0 CIÊNCIAS AGRÁRIAS**

5.01 AGRONOMIA 5.02 RECURSOS FLORESTAIS E ENGENHARIA FLORESTAL 5.03 ENGENHARIA AGRÍCOLA 5.04 ZOOTECNIA *5.05* MEDICINA VETERINÁRIA 5.06 RECURSOS PESQUEIROS E ENGENHARIA DE PESCA 5.07 CIÊNCIA E TECNOLOGIA DE ALIMENTOS

## **6.00 CIÊNCIAS SOCIAIS APLICADAS**

6.01 DIREITO 6.02 ADMINISTRAÇÃO 6.03 ECONOMIA 6.04 ARQUITETURA E URBANISMO 6.05 PLANEJAMENTO URBANO E REGIONAL O.UO L)lMOUKAF1A

6.07 CIÊNCIA DA INFORMAÇÃO

6.08 MUSEOLOGIA

6.09 COMUNICAÇÃO

6.10 SERVIÇO SOCIAL

6.11 ECONOMIA DOMÉSTICA

6.12• DESENHO INDUSTRIAL

6.13 TURISMO

#### **7.00 CIÊNCIAS HUMANAS**

7.01 FILOSOFIA

7.02 SOCIOLOGIA

7.03 ANTROPOLOGIA

7.04 ARQUEOLOGIA

7.05 HISTÓRIA

7.06 GEOGRAFIA

7.07 PSICOLOGIA

7.08 EDUCAÇÃO

7.09 CIÊNCIA POLÍTICA

7.10 TEOLOGIA

## **8.00 LINGÜÍSTICA LETRAS E ARTES**

8.01 LINGÜÍSTICA 8.02 LETRAS 8.03 ARTES

# **APÊNDICE II**

## **TABELAS AUXILIARES**

Tabela 1

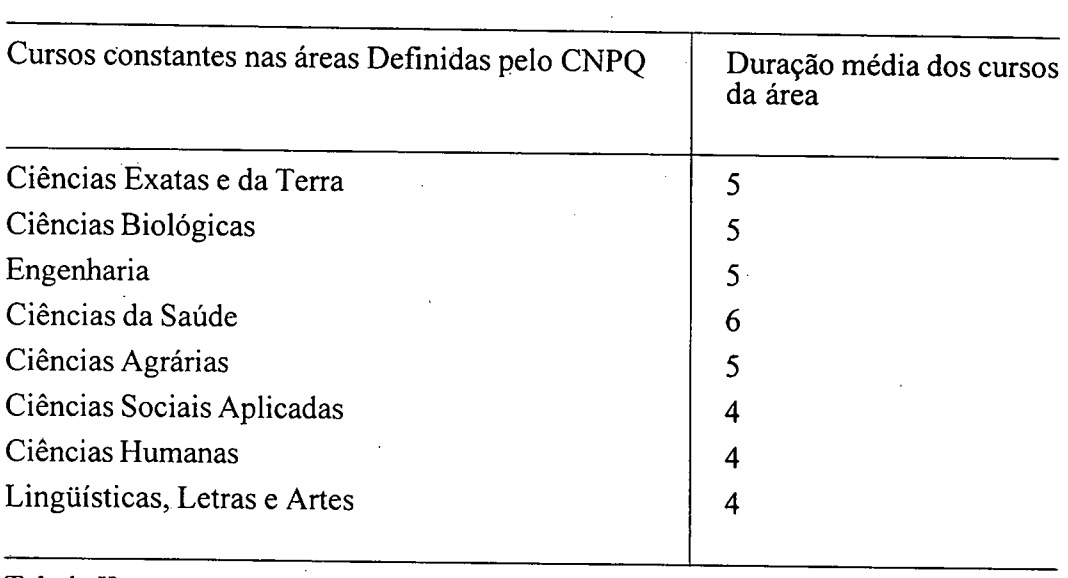

 $\mathcal{L}_{\text{eff}}$ 

## Tabela II

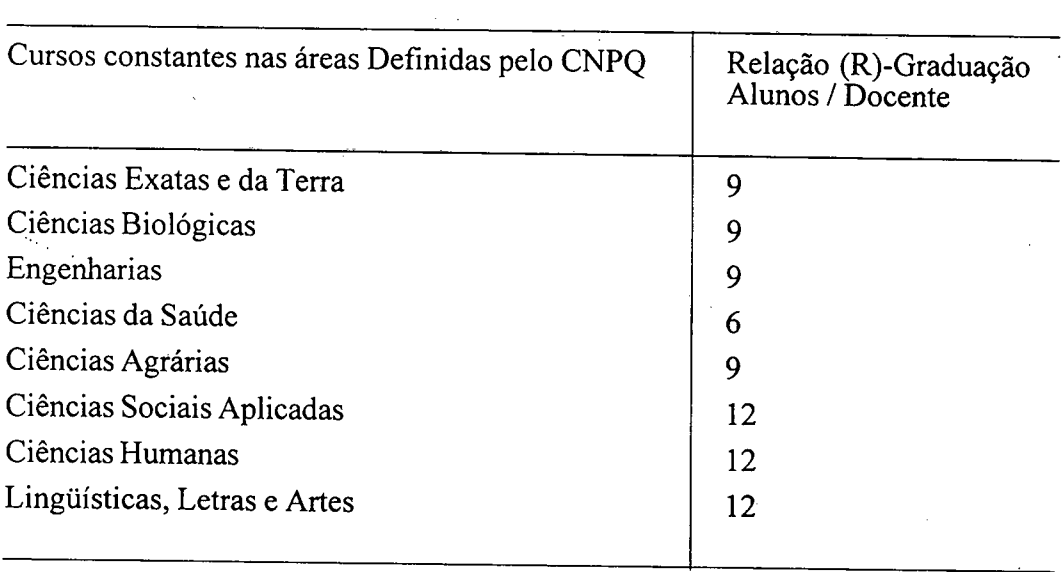

 $\label{eq:2.1} \frac{1}{\sqrt{2\pi}}\int_{\mathbb{R}^3}\frac{1}{\sqrt{2\pi}}\int_{\mathbb{R}^3}\frac{1}{\sqrt{2\pi}}\int_{\mathbb{R}^3}\frac{1}{\sqrt{2\pi}}\int_{\mathbb{R}^3}\frac{1}{\sqrt{2\pi}}\int_{\mathbb{R}^3}\frac{1}{\sqrt{2\pi}}\int_{\mathbb{R}^3}\frac{1}{\sqrt{2\pi}}\int_{\mathbb{R}^3}\frac{1}{\sqrt{2\pi}}\int_{\mathbb{R}^3}\frac{1}{\sqrt{2\pi}}\int_{\mathbb{R}^3}\frac{1$ 

 $\mathcal{A}^{\mathcal{A}}$ 

 $\sim 10^{-1}$ 

## Tabela III

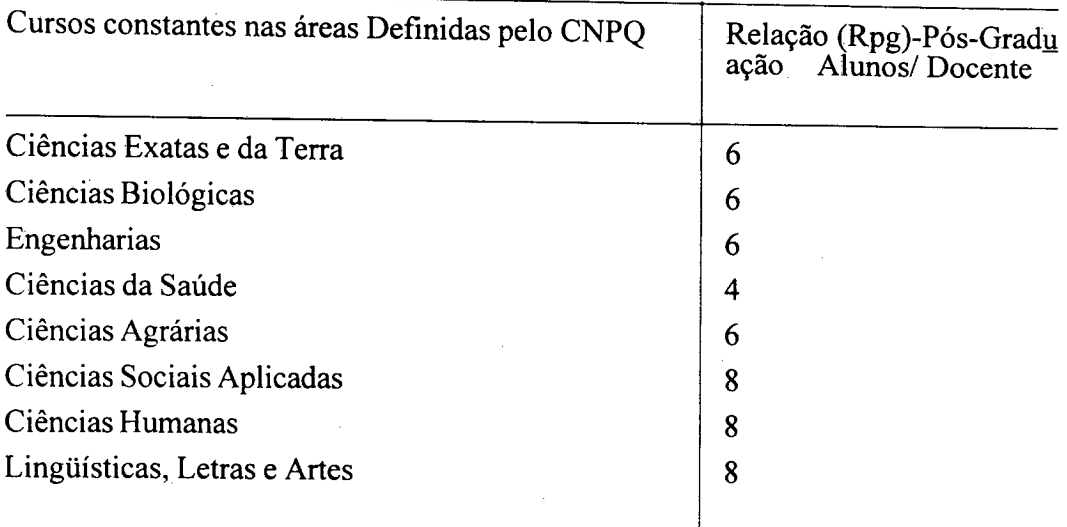

 $\mathcal{A}^{\mathcal{A}}$ 

## Tabela IV

 $\sim 10^7$ 

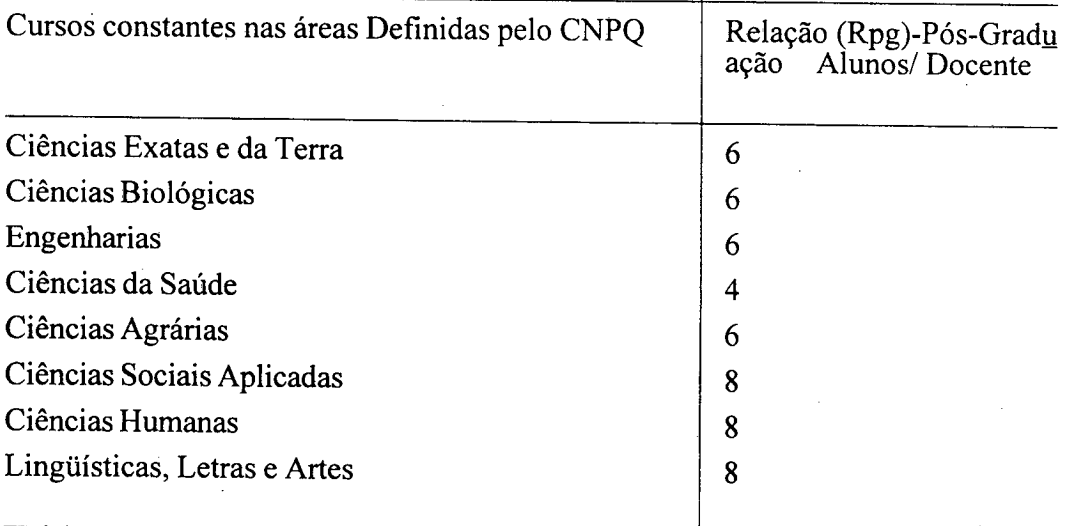

## Tabela V

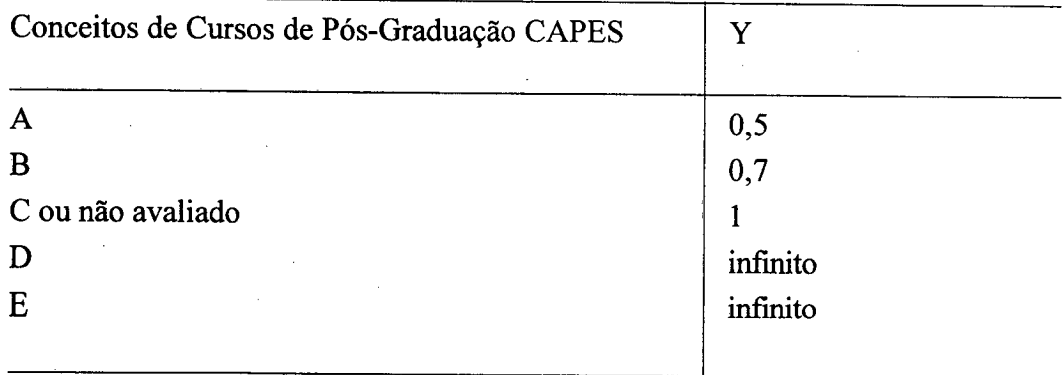

## V. **SÍNTESE**

O orçamento da União aloca às Instituições Federais de Ensino Superior (IFES) recursos do Tesouro, destinados a Outros Custeios e Capital (OCC), com base em proposta elaborada pelo Ministério da Educação e do Desporto (MEC). Para tanto, o MEC parte do valor global de OCC disponível para o conjunto das IFES e o distribui entre elas, de acordo, em princípio, com os resultados da análise, caso a caso, das "necessidades" de cada uma. Na ausência, até o momento, de critérios e parâmetros definidos, esse processo esteve sempre sujeito à influência de elementos fortuitos, quando não espúrios, com tratamentos desiguais e variações de ano a ano, para os-quais não havia explicação transparente e plausível.

Diante desse quadro, há vários anos as IFES se vêm mobilizando no sentido da definição e efetiva aplicação de um modelo que garantisse:

a) estabilidade do financiamento, prevenindo e evitando flutuações acentuadas na dotação de cada instituição:

previsibilidade, de forma a orientar as instituições no seu planejamento;

e) equilíbrio das alocações entre as instituições, em função de indicadores e parâmetros racionalmente pertinentes:

d) transparência para o público, através da relação explicitada entre os recursos alocados e os fatores quantificáveis de que estes resultam;

simplicidade e praticidade do método, no sentido tanto de sua compreensão como de sua implementação.

Trata-se da distribuição dos recursos de OCC, provenientes do Tesouro, e alocados às IFES.dentro da parte do Orçamento que contempla o MEC e suas unidades supervisionadas, destinados primariamente à manutenção do ensino de graduação, sendo insignificantes as parcelas neles consignadas para programas de pós-graduação, pesquisa ou extensão.

Na sistemática nacional, como na maioria dos países, o financiamento das pesquisas e da pós-graduação se faz através de agências específicas, para este fim institujdas, e também com recursos de agências estrangeiras.

Deste modo, o modelo não se propõe a quantificar que montante dos Recursos do Tesouro, notoriamente escassos, deveria ser atribuído a cada IFES, para manutenção e melhoria de sua graduação, nas suas atividades básicas, mas apenas qual o percentual do total já definido no Orçamento que deverá caber a cada uma (modelo de partição).

Os modelos de alocação de recursos para a educação superior normalmente envolvem dois componentes, que se convencionou chamar de *input* e *oulpu!.* 

O primeiro representa as "necessidades", em função do tamanho, podendo nele também introduzirem-se indicadores de qualidade. Em resumo, ele responde à pergunta: que recursos são necessários para manter essas atividades, neste nível de qualidade.

O segundo refere-se ao "desempenho", premiando a qualidade, produtividade e eficiência.

A implantação abrupta de um modelo que rigorosamente se ativesse a esses indicadores e paradigmas alteraria de tal modo,de um ano para o outro, as dotações das instituições, que muitas delas não poderiam sobreviver. Optou-se, pois, pela implantação gradual de um modelo misto, em que se partisse da série histórica, embora reconhecidamente não racional, e progressivamente sua repercussão fosse diluindo.

Daí, o modelo proposto contém três componentes: "histórico", pesando 90%; *input* com 9%; e *output,* com 1%. Pretende-se com isto que, enquanto o primeiro funcione como elemento estabilizador, os dois últimos induzam as IFES a adotarem ações que levem a uma melhor qualidade, produtividade e eficiência.

Com efeito, no primeiro ano de implantação do sistema, o "histórico" será representado pela média das dotações dos últimos cinco anos. A partir, porém, do segundo ano, tomar-seá apenas a dotação do ano anterior (na qual *input* e *output* pesaram 9% e 1 %). Assim, dentro de cinco anos, aquele "histórico" terá sido praticamente neutralizado e o modelo será praticamente composto de 90% de *input* e 10% de *output.* 

Conforme aprovado, no *input* consideram-se indicadores fisicos do tamanho: basicamente o número de alunos, a área construída, e alguns indicadores de qualidade, como gastos de capital, inclusive com recursos próprios.

No *output*, utilizam-se indicadores e parâmetros: de qualidade (avaliação dos cursos de pós-graduação pela CAPES, índice de qualificação de corpo docente); de produtividade (relação entre ingresso e diplomações, número de certificados, teses de mestrado e doutorado); e de eficiência (relação aluno/docente, docente/funcionário).

Os recursos de que se trata não são alocados a título de incentivo nem de prêmio. São-no como condição básica de siobrevivência dos cursos de graduação oferecidos pela rede federal de Ensino Superior. A introdução no modelo de indicadores de desempenho há de ser feita com a necessária cautela, para que assim funcionem, tendendo a melhorar-lhe o nível, mas sem ameaçar aquela básica sobrevivência.

Em conclusão e em resumo, o modelo misto aprovado:

a) tem por objeto a distribuição dos recursos de OCC.destinados primariamente à manutenção do ensino de graduação; atividades diferenciadas no sentido da melhoria desse ensino, ou atinentes à pós-graduação e pesquisa, são financiadas através de outros recursos, segundo outros e específicos critérios, nos quais é predominante, ou exclusivo, o componente qualitativo:

b) neste contexto, o modelo reveste-se das seguintes características: é transparente e auditável; oferece um período de adaptação; garante 90% do OCC, em função das necessidades, com elementos de qualidade; em sua forma final, distribui 10% do OCC com base cm requisitos de qualidade, produtividade e eficiência; e, finalmente, induz as IFES a um bom gerenciamcnto. baseado em análise de dados.

## **VI. COMPOSIÇÃO DA COMISSÃO TEMÁTICA**

**COMISSÃO DA ANDIFES** (1° momento)

ÉFREM DE AGUIAR MARANHÃO - Presidente -

VANESSA GUIMARÃES PINTO

- Reitora da UFMG -

JOSÉ RAYMUNDO MARTINS ROMEU - Reitora da UFF -

4. MÁRIO PEDERNEIRAS

- Reitor da UFPR -

MANOEL LOPES DOS SANTOS

- Diretor do EPM -

PEDRO SISNANDO LEITE

- **Representante do Fórum Nacional de Pró-Reitores de Planejamento e Administração** 

GRUPO DE TRABALHO (1° momento)

ÉFREM DE AGUIAR MARANHÃO - UFPE

VANESSA GUIMARÂES PINTO - UFMG

JOSÉ RAYMUNDO MARTINS ROMEU - UFF

MÁRIO PEDERNEIRAS - UFPR

MANOEL LOPES DOS SANTOS - EPM

PEDRO SISNANDO LEITE - UFC

RODOLFO JOAQUIM PINTO DA LUZ - MEC

MÁRCIO EUSTÁQUIO BELLO - MEC

CLÁUDIO DE ALBUQUERQUE MARQUES - UFC

FERNANDO MENEZES CAMPELLO DE SOUZA - UFPE

JACQUES SCHWARTZMAN - UFMG

JOSÉ FRANCISCO BORGES DE CAMPOS - UFF

EDGAR WALLACE P. LOBO - MEC

ALCEBÍADES CAMPBELL FILHO - MEC

40

COMISSÃO DA ANDIFES (2° momento)

i. ÉFREM DE AGUIAR MARANHÃO - **Presidente** -

THOMÁZ HAROLDO DA MOTA SANTOS - **Reitor da UFMG** -

MANOEL PEREIRA LEITE DE ALMEIDA - **Reitor da UFF** -

JOSÉ HENRIQUE FARIA

- **Reitor da UFPR** -

MANOEL LOPES DOS SANTOS

- **Diretor do EPM** -

PEDRO SISNANDO LEITE

 $\frac{1}{2}$  ,  $\frac{1}{2}$ 

**- Representante do Fórum Nacional de Pró-Reitores de Planejamento e Administração** 

GRUPO DE TRABALHO (2° **momento)** 

ÉFREM DE AGUIAR MARANHÃO - UFPE

THOMÁZ HAROLDO DA MOTA SANTOS - UFMG

JOSÉ HENRIQUE FARIA - UFPR

MANOEL PEREIRA LEITE DE ALMEIDA - UFF

MANOEL LOPES DOS SANTOS - EPM

PEDRO SISNANDO LEITE - UFC

RODOLFO JOAQUIM PINTO DA LUZ - MEC

MÁRCIO EUSTÁQUIO BELLO - MEC

CLÁUDIO DE ALBUQUERQUE MARQUES - UFC

FERNANDO MENEZES CAMPELLO DE SOUZA - UFPE

VALDEMAR SERVILHA - UFMG

JOSÉ FRANCISCO BORGES DE CAMPOS - UFF

TAKUMI NODA - EFEI

EDGAR WALLACE P. LOBO - MEC

ALCEBÍADES CAMPBELL FILHO - MEC

HÉLIO HIPÓLITO SIMIEMA - UFPR

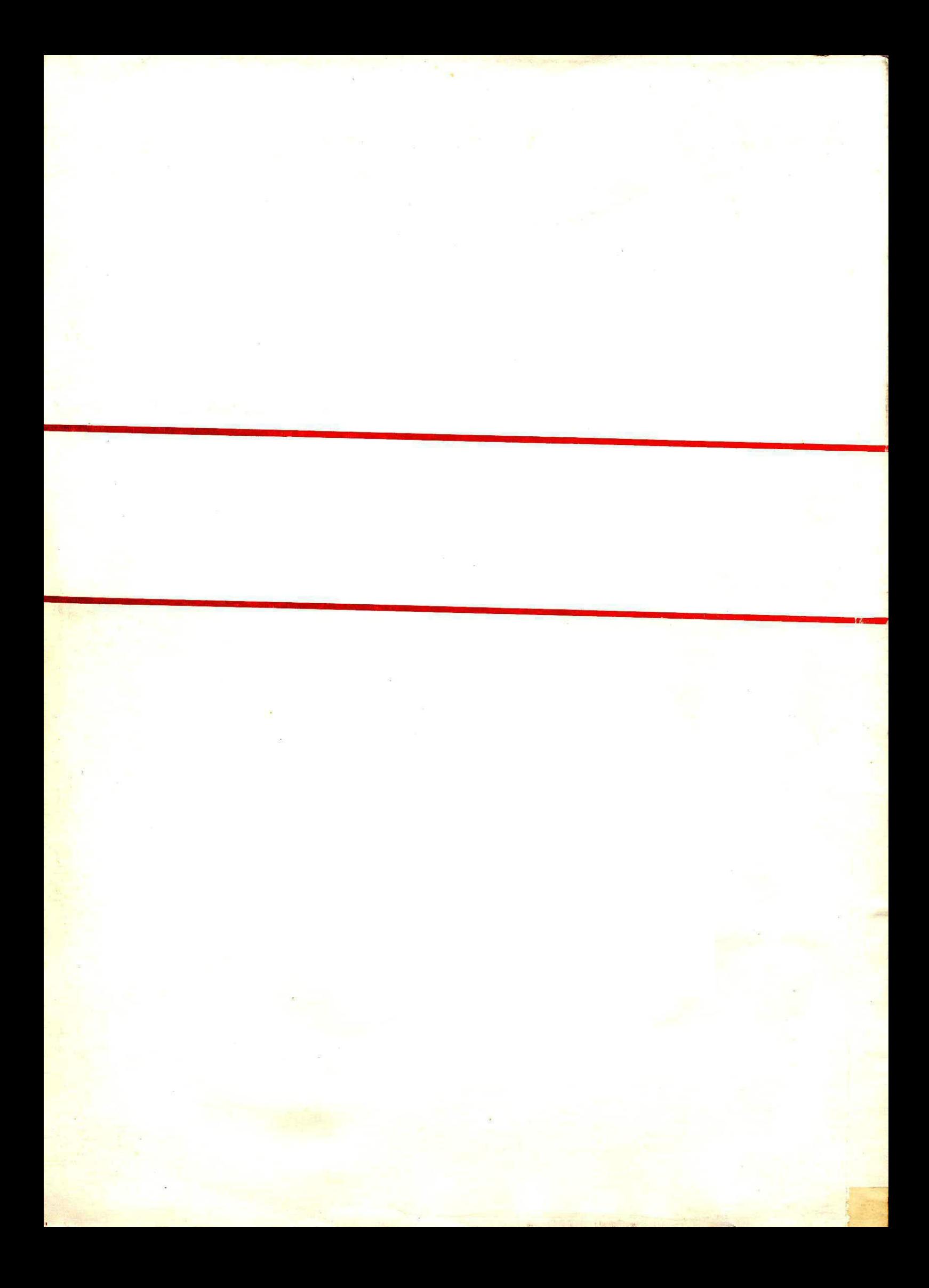